# 珠海赛隆药业股份有限公司

# 关于召开 2020 年第四次临时股东大会的通知

本公司及董事会全体成员保证信息披露内容的真实、准确和完整,没有虚 假记载、误导性陈述或重大遗漏。

珠海赛隆药业股份有限公司(以下简称"公司")于 2020 年 6 月 18 日召开 第二届董事会第二十五次会议,审议通过了《关于召开 2020 年第四次临时股东 大会的议案》,公司决定于 2020 年 7 月 6 日在湖南省长沙市长沙县星沙产业基地 红枫路 1 号湖南赛隆药业(长沙)有限公司会议室采取现场会议与网络投票相结 合的方式召开 2020 年第四次临时股东大会,现将有关事项通知如下:

# 一、召开会议的基本情况

1. 股东大会届次:2020 年第四次临时股东大会

2.股东大会的召集人:公司董事会。

3.会议召开的合法、合规性:本次股东大会的召开已经公司第二届董事会 第二十五次会议审议通过,符合公司法、《公司章程》等相关规定。

4.会议召开的日期、时间:

(1)现场会议:2020 年 7 月 6 日(星期一)15:00

(2)网络投票时间:通过深圳证券交易所交易系统进行网络投票的具体时 间为 2020 年 7 月 6 日上午 9:30-11:30,下午 13:00-15:00;通过深圳证券交易 所互联网投票系统进行网络投票的具体时间为 2020 年 7 月 6 日 9:15-15:00 期间 的任意时间。

5. 会议的召开方式: 本次会议采取现场表决与网络投票相结合的方式。公 司 将 通 过 深 圳 证 券 交 易 所 交 易 系 统 和 互 联 网 投 票 系 统 (http://wltp.cninfo.com.cn)向全体股东提供网络形式的投票平台,股东可

以在网络投票时间内通过上述系统行使表决权。

公司股东只能选择现场投票和网络投票中的一种表决方式,如果同一表决权 出现重复投票表决的,以第一次投票表决结果为准。

6.股权登记日:2020 年 7 月 1 日(星期三)。

7.出席对象:

(1)截至 2020 年 7 月 1 日下午收市时在中国证券登记结算有限责任公司深 圳分公司登记在册的公司全体股东。上述公司全体股东均有权出席股东大会,并 可以书面形式委托代理人出席会议和参加表决,该股东代理人不必是公司股东。

(2)公司董事、监事及高级管理人员。

(3)公司聘请的见证律师及其他相关人员。

8.会议地点:湖南省长沙市长沙县星沙产业基地红枫路 1 号湖南赛隆药业 (长沙)有限公司会议室

# 二、会议审议事项

本次股东大会审议事项属于公司股东大会职权范围,不违反相关法律、法规 和公司章程的规定,并经公司董事会审议通过。本次会议审议以下事项:

1.《关于为全资子公司申请银行授信提供担保的议案》.

上述提案已经公司第二届董事会第二十五次会议、第二届监事会第十四次会 议审议通过,相关内容详见公司同日刊登于公司指定信息披露媒体《证券时报》、 《 中 国 证 券 报 》、《 上 海 证 券 报 》、《 证 券 日 报 》 及 巨 潮 资 讯 网 (http://www.cninfo.com.cn)的《第二届董事会第二十五次会议决议公告》、 《第二届监事会第十四次会议决议公告》。

本次会议审议的议案将对中小投资者的表决进行单独计票。

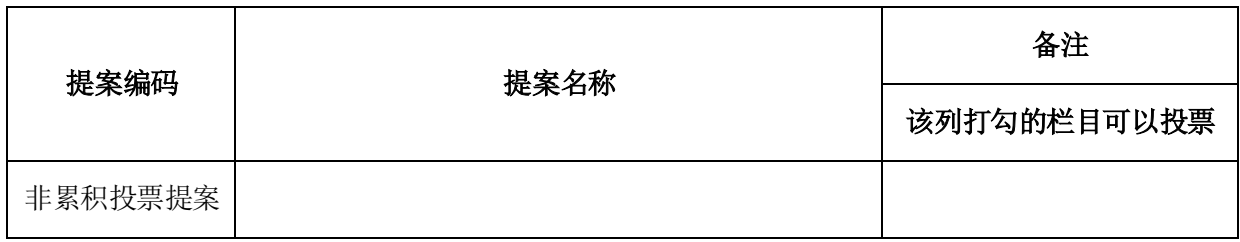

#### 三、提案编码

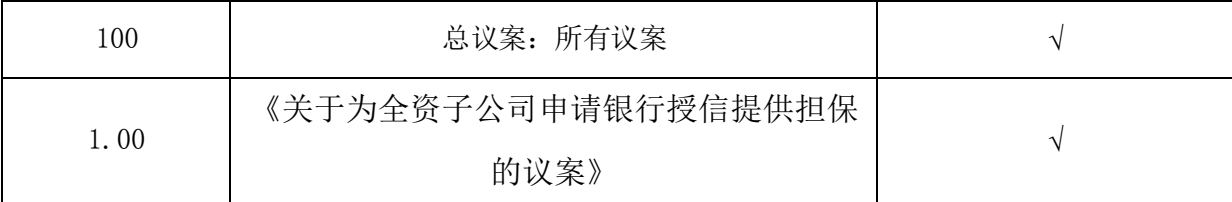

# 四、会议登记等事项

1.现场会议登记方式:法人股东应持股东账户卡、加盖公章的营业执照复 印件、法人代表证明书及身份证办理登记手续;法人股东委托代理人的,应持代 理人本人身份证、加盖公章的营业执照复印件、授权委托书、委托人股东账户卡 办理登记手续。

自然人股东应持本人身份证、股东账户卡办理登记手续;自然人股东委托代 理人的,应持代理人身份证、授权委托书、委托人股东账户卡、身份证办理登记 手续。

股东大会授权委托书详见附件二。

异地股东可以在登记截止日前用传真或邮件方式登记。

2.登记时间、地点:2020 年 7 月 2 日上午 9:00—11:30,下午 13:00—16: 00,到公司证券事务部办理登记手续。异地股东可用传真或邮件方式登记,并请 进行电话确认。

3.会议联系方式

(1)会议联系人:谭海雁 李倩雯

(2)地址:广东省珠海市吉大海滨南路 47 号光大国际贸易中心二层西侧

- (3)邮政编码:519015
- (4)电话:0756-3882955
- (5)传真:0756-3352738
- (6)电子邮箱[:ir@sl-pharm.com](mailto:ir@sl-pharm.com)

4.注意事项:

(1)出席会议的股东及股东代理人,请于会前半小时携带相关证件原件到 场。

(2)网络投票期间,如投票系统遇到重大突发事件的影响,则本次会议的 进程按当日通知进行。

(3)本次股东大会期间,参加现场会议的股东食宿、交通费自理。

# 五、参加网络投票的具体操作流程

本次股东大会向股东提供网络投票平台,公司股东可以通过深圳证券交易所 交易系统或互联网系统[\(http://wltp.cninfo.com.cn\)](http://wltp.cninfo.com.cn/)参加网络投票,网络投 票的具体操作流程见附件一。

# 六、备查文件

1.公司第二届董事会第二十五次会议决议。

2.公司第二届监事会第十四次会议决议。

特此公告。

珠海赛隆药业股份有限公司

# 董事会

2020 年 6 月 20 日

附件一:参加网络投票的具体操作流程;

附件二:《珠海赛隆药业股份有限公司 2020 年第四次临时股东大会授权委托 书》。

附件一

# 参加网络投票的具体操作流程

# 一、网络投票的程序

1.投票代码:362898

2.投票简称:赛隆投票

3.填报表决意见

本次股东大会议案为非累积投票议案,填报表决意见,赞成、反对、弃权。

4.股东对总议案进行投票,视为对除累积投票议案外的其他所有议案表达 相同意见。

在股东对同一议案出现总议案与分议案重复投票时,以第一次有效投票为准。 如股东先对分议案投票表决,再对总议案投票表决,则以已投票表决的分议案的 表决意见为准,其他未表决的议案以总议案的表决意见为准;如先对总议案投票 表决,再对分议案投票表决,则以总议案的表决意见为准。

# 二、 通过深交所交易系统投票的程序

1.投票时间:2020年7月6日的交易时间,即9:30—11:30 和13:00—15:00。 2.股东可以登录证券公司交易客户端通过交易系统投票。

# 三、 通过深交所互联网投票系统投票的程序

1.互联网投票系统开始投票的时间为 2020 年 7 月 6 日 9:15-15:00 期间的任 意时间。

2.股东通过互联网投票系统进行网络投票,需按照《深圳证券交易所投资者 网络服务身份认证业务指引》的规定办理身份认证,取得"深交所数字证书"或 "深交所投资者服务密码"。

具体的身份认证流程可登录互联网投票系统 [http://wltp.cninfo.com.cn](http://wltp.cninfo.com.cn/) 规则指引栏目查阅。

3.股东根据所获服务密码或数字证书,登陆 [http://wltp.cninfo.com.cn](http://wltp.cninfo.com.cn/) 在规定时间内通过深交所互联网投票系统进行投票。

附件二

# 授权委托书

兹授权委托 先生(女士)代表本公司/本人出席于 2020 年 7 月 6 日召开的珠海赛隆药业股份有限公司 2020 年第四次临时股东大会,并代表本公 司/本人依照以下指示对下列议案投票。

本公司/本人对本次会议表决事项未作具体指示的,受托人是否可以按个人 意愿表决:

□ 可以 □ □ 不可以

| 提案   | 提案名称                  | 该列打钩的栏<br>目可以投票 | 表决结果 |    |    |
|------|-----------------------|-----------------|------|----|----|
| 编码   |                       |                 | 赞成   | 反对 | 弃权 |
| 100  | 总议案: 所有提案             | √               |      |    |    |
| 1.00 | 关于为全资子公司申请银行授信提供担保的议案 | √               |      |    |    |

注:股东根据本人意见对上述审议事项选择赞成、反对或弃权,并在相应表 格内打"√",三者中只能选其一,选择一项以上的无效。

委托人(签名或盖章): \_\_\_\_\_\_\_\_\_\_\_\_\_\_\_\_

委托人证件号码: \_\_\_\_\_\_\_\_\_\_\_\_\_\_\_\_\_\_\_\_\_\_\_\_\_

委托人持股性质:

委托人持股数量: 股

委托人证券账户号: \_\_\_\_\_\_\_\_\_\_\_\_\_\_\_\_\_\_\_\_\_\_\_\_\_

受托人姓名:

受托人身份证号码: \_\_\_\_\_\_\_\_\_\_\_\_\_\_\_\_\_\_\_\_\_\_\_

委托日期:

备注:1、单位委托必须加盖单位公章。

2、委托人应在授权委托书相应"□"中用"√"明确受托人是否可以按 个人意愿表决。